# **7games ap k - Cassinos Online para Móveis: Acesse facilmente os cassinos online em movimento:qual o melhor jogo no pixbet**

**Autor: symphonyinn.com Palavras-chave: 7games ap k**

#### **Resumo:**

**7games ap k : Aumente seu saldo em symphonyinn.com agora e desbloqueie funcionalidades premium!** 

O que é o 7Games?

O 7Games é uma plataforma de jogos e apostas disponível para download como aplicativo móvel para dispositivos iOS e Android. Oferecendo uma ampla variedade de jogos, desde jogos clássicos como Subway Surfers, Fruit Ninja e Angry Birds, até jogos de cassino e apostas esportivas online, o 7Games é hoje uma das principais escolhas de brasileiros. Como começar a usar o 7Games?

Para começar a usar o 7Games, é necessário no primeiro lugar criar uma conta na plataforma. O processo de cadastro é simples e rápido, podendo ser feito a qualquer momento através do site oficial do 7Games. Após a criação da conta, é preciso ativar a promoção especial disponível através da página PROMOÇÕES, para aproveitar todas as vantagens oferecidas pelo aplicativo. Com a promoção ativada, basta fazer o depósito inicial para receber o bônus adequado.

Jogos e apostas disponíveis

#### **Índice:**

- 1. 7games ap k Cassinos Online para Móveis: Acesse facilmente os cassinos online em movimento:qual o melhor jogo no pixbet
- 2. 7games ap k :7games apk
- 3. 7games ap k :7games apk 6

#### **conteúdo:**

### **1. 7games ap k - Cassinos Online para Móveis: Acesse facilmente os cassinos online em movimento:qual o melhor jogo no pixbet**

### **Pouca Chuva, Muito Calor e Poucos Recordes Mundiais nas Olimpíadas de Paris**

Há muita chuva, suor e lágrimas nas Olimpíadas de Paris este ano. No entanto, a piscina no centro da La Défense Arena sofreu uma seca de recordes mundiais que deixou atletas e oficiais rascando a cabeça.

Após cinco dias, as Olimpíadas de Paris 2024 viram apenas um recorde mundial cair **7games ap k** uma prova de natação. Isso contrasta com seis novos recordes mundiais de natação estabelecidos **7games ap k** Tóquio **7games ap k** 2024 e oito **7games ap k** Rio **7games ap k** 2024. Mesmo a esperada "corrida do século" dos 400 metros livres femininos falhou **7games ap k** derrubar quaisquer melhores pessoais das três últimas detentoras do recorde mundial, Ariarne Titmus (Austrália), Summer McIntosh (Canadá) e Katie Ledecky (Estados Unidos).

Para conquistar uma vaga no pódio dos vencedores, é claro que o lugar - e não o ritmo - é o que

importa. No entanto, a quase ausência das letras WR ao lado de qualquer um dos tempos de classificação no placar olímpico tem treinadores, competidores e comentaristas **7games ap k** busca de um culpado.

### **A teoria da piscina lenta**

É inegável que a piscina na La Défense Arena é mais raso que nas Olimpíadas recentes. Ela tem 2,15m de profundidade - mais profunda do que o mínimo exigido de 2m, mas bastante menos profunda do que o padrão de 3m usado nos Jogos Olímpicos de Tóquio e Rio.

Por que isso faria diferença? Pois, quando os nadadores mergulham na piscina e se impulsionam pela água, eles criam ondas que se irradiam para fora. Algumas dessas ondas viajarão ao longo da superfície da piscina e serão amortecidas por rebocadores nos cantos. Outras viajarão para baixo, rebotarão no fundo da piscina e retornarão à superfície para criar turbulência.

A turbulência pode desacelerar um nadador de duas maneiras. Primeiro, ela cria uma superfície ondulada que pode interromper o ritmo de um nadador e reduzir **7games ap k** velocidade.

Em segundo lugar, a turbulência aumenta o efeito da tração da água dissipando o momento do nadador - a água **7games ap k** movimento literalmente "suga" a velocidade do nadador.

A teoria da piscina lenta diz que a piscina mais raso significa mais ondas que rebotam de volta à superfície, criando mais turbulência e desacelerando os nadadores. Mas essa teoria é capaz de aguentar a água?

Austrália Ariarne Titmus e EUA Katie Ledecky competem **7games ap k** uma bateria dos 100m borboleta durante os Jogos Olímpicos de Paris 2024.[bet7k dicasbet7k dicas](/-bet-7k-dicas--2024-08-04-id-10074.pdf)

Não, segundo Roberto Colletto, diretor executivo da empresa italiana que construiu a piscina **7games ap k** Paris. "Do ponto de vista técnico, não há problema com a piscina", disse ele à emissora francesa RMC Sport.

E cientificamente falando, a teoria tem algumas falhas. Um problema é que as ondas que rebotam no fundo da piscina são bastante diferentes das que viajam pela superfície. As ondas subsuperficiais são essencialmente ondas de som geradas por diferenças de pressão da água.

As ondas de som viajam a cerca de 1.500m por segundo na água. Em uma piscina de 2,15m de profundidade, uma onda de som leva um pouco menos de 3 milissegundos para rebotar no fundo e retornar à superfície, **7games ap k** comparação com 4 milissegundos **7games ap k** uma piscina de 3m. Essa diferença de milissegundos no tempo de viagem provavelmente tem um efeito negligenciável na geração de turbulência na superfície da piscina.

### **Na superfície**

A profundidade da água tem efeito nas ondas na superfície da piscina, no entanto. As ondas na superfície viajam mais devagar **7games ap k** água raso - o que explica por que você vê ondas do mar se acumulando e se quebrando à medida que se aproximam da praia.

Portanto, as ondas que os nadadores estão criando na superfície da piscina de competição **7games ap k** Paris viajarão marginalmente mais devagar do que as ondas **7games ap k** uma piscina de 3m de profundidade.

Nadadores elite podem tirar vantagem das ondas que eles geram na superfície da piscina. Ajustando **7games ap k** velocidade de nado, eles podem criar uma onda que tem um comprimento de onda próximo à **7games ap k** própria comprimento do corpo. Isso significa que o nadador pode posicionar-se entre duas cristas para efetivamente "surfar" a onda.

Essa velocidade crítica, conhecida como "velocidade de casco", é bem conhecida na vela. Para nadadores de longa distância elite, nadar à velocidade de casco pessoal pode economizar energia - e ganhar corridas.

Inscreva-se em Cinco Grandes Leituras

Cada semana, nossos editores selecionam cinco dos artigos mais interessantes, entretenidos e reflexivos publicados pelo Guardian Australia e nossos colegas internacionais. Inscreva-se para recebê-lo **7games ap k** seu email a cada sábado de manhã

**Aviso de Privacidade: As newsletters podem conter informações sobre caridades, publicidade online e conteúdo financiado por terceiros. Para mais informações, consulte nossa Política de Privacidade. Usamos o Google reCaptcha para proteger nosso site e o Google Privacy Policy e Terms of Service se aplicam.**

após a promoção de newsletter

Devido à piscina de competição nos Jogos Olímpicos de Paris ser mais raso do que uma piscina padrão de 3m, a velocidade de casco de cada nadador será ligeiramente mais lenta. Isso significa que alguns dos nadadores - especialmente nas corridas de meio-fundo como os 400m livres - podem estar ajustando inconscientemente **7games ap k** velocidade para combinar com a velocidade de casco mais lenta. No entanto, uma vez que o efeito é o mesmo para todos os competidores, ninguém terá uma vantagem injusta.

Isso é apenas uma explicação possível para a temida "piscina lenta". Também é possível que a percepção de uma piscina lenta tenha um efeito maior do que a realidade.

Como alguns apontaram, os Jogos Olímpicos Australianos **7games ap k** Brisbane resultaram **7games ap k** um novo recorde mundial nos 200m livres femininos - apesar da piscina ter apenas 2m de profundidade.

#### **Mais rápido, mais alto, mais forte**

Também é possível que os nadadores estejam se aproximando dos limites do desempenho humano - pelo menos até que descobrirmos como quebrar esses limites novamente.

Nova tecnologia, nutrição e treinamento aprimorados, e maior acesso a clubes e treinadores impulsionaram o desempenho elite. No entanto, cada recorde derrubado reduz a probabilidade de outro desempenho ainda melhor.

Não deve ser surpreendente que a taxa de desempenhos de recorde **7games ap k** corridas de longa distância diminua ao longo do tempo.

Na corrida de maratona, por exemplo, o recorde mundial masculino caiu 12 minutos nas décadas de 1950 e 1960. No entanto, o progresso adicional foi lento: ele apenas caiu outros 8 minutos nos últimos 60 anos e agora paira acima da marca de duas horas. Um estudo estatístico publicado **7games ap k** 2024 previu que há apenas uma chance de 1 **7games ap k** 4 de que alguém vença a marca de duas horas **7games ap k** um evento competitivo até 2027.

Em comparação com eventos de pista, a natação ainda parece ter muita capacidade para esmagar recordes.

Em Tóquio **7games ap k** 2024, os tempos vencedores **7games ap k** três quartos das provas de natação foram mais rápidos do que **7games ap k** Pequim **7games ap k** 2008. Isso ocorreu apesar do uso de trajes de natação **7games ap k** Pequim que foram posteriormente banidos pela entidade governante do esporte. Ao longo da última década, recordes mundiais de natação foram quebrados 43% mais frequentemente do que **7games ap k** corridas de pista olímpicas.

O desejo de empurrar nossos limites, de quebrar o inquebrável, está no coração do lema olímpico: "Mais rápido, mais alto, mais forte".

Só pode levar um pouco mais de tempo para chegar lá.

#### **7games ap k**

#### **O que é um link de um grupo do WhatsApp?**

Um link de um grupo do WhatsApp é como um cartão de visita digital que permite aos usuários solicitem o acesso a um determinado grupo no WhatsApp. Ele facilita a adição de novos membros em **7games ap k** grupos do WhatsApp.

#### **Por que e quando usar um link de um grupo do WhatsApp?**

Os links de grupos do WhatsApp são úteis quando alguém deseja ampliar ou abrir seu círculo social para adicionar novos membros. Recomendamos que você compartilhe esse tipo de convite com cautela, observando os limites necessários para garantir **7games ap k** segurança online. Além disso, mantenha seu link de grupo privado somente compartilhando-o com indivíduos de confiança em **7games ap k** grupos pequenos e fechados.

#### **Como criar um link de um grupo do WhatsApp**

Há duas maneiras recomendadas de criar um link para seu grupo do WhatsApp:

- **WhatsApp Business:** O aplicativo WhatsApp Business fornece uma opção simples para 1. criar um link do seu grupo. Você pode acessar as 'Ferramentas Empresariais' (Configurações > Ferramentas Empresariais > Link Rápido) para criar e gerar o link a ser compartilhado.
- **Ferramentas Online:** Ferramentas online, como o SleekFlow, também podem ser usadas 2. para criar links de grupos do WhatsApp de maneira rápida, sem custos e com simplicidade.

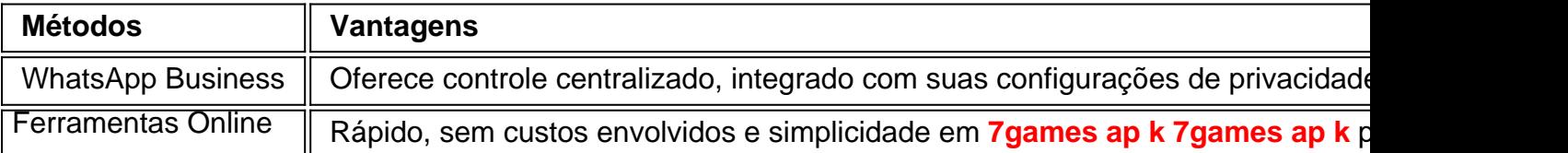

#### **Considereções à medida que aprimoramos o uso de links de grupos do WhatsApp**

**Sugestões:** Ser cauteloso e perspicaz na hora de utilizar esse método garantem **7games ap k** segurança online. Além disso, mantenha sempre seus dados encriptados e procure ser preciso na hora de inserir nomes, números e todos dados sigilosos.

**Aviso:** Não utilize seus links para coisas privadas, cópia contas de outras contas em **7games ap k** redes sociais.

Resumo:

- Seja objetivo: Evite conteúdos e assuntos particulares para alguns de seus grupos com compartilhamentos desnecessários que podem facilmente violar a privacidade;
- Mantenha-os privados: Compartilhe seu link somente com indivíduos ou em **7games ap k** grupos pequenos e fechados;
- Manter a seguranca ao utilizar WhatsApp:
- Não deixe **7 games ap k** conta exposta á hackeadores;
- Não cole link de convites para grupos ou conversas em **7games ap k** qualquer lugar;

### **2. 7games ap k : 7games apk**

7games ap k : - Cassinos Online para Móveis: Acesse facilmente os cassinos online em movimento:qual o melhor jogo no pixbet

Tudo começou quando eu estava procurando por um aplicativo de jogos completo e fácil de usar para me manter entreter na minha rotina diária. Descobri o 7Games por acaso enquanto navegava na internet e fiquei curioso para saber mais sobre ele. Depois de ler algumas reviews e verificar **7games ap k** reputação, decidi instalá-lo em **7games ap k** meu celular Android. O processo de instalação foi rápido e simples, exatamente o que eu procurava. Basta acessar o

site oficial do 7Games e fazer o download do aplicativo, autorizar a instalação de aplicativos de fontes desconhecidas nas configurações do meu celular e clicar no arquivo APK baixado para iniciar a instalação. Em questão de minutos, o aplicativo estava pronto para ser usado! Desde então, tenho passado horas divertindo-me com os diferentes jogos e apostas disponíveis no aplicativo. Seja no intervalo dos meus compromissos ou no final do dia, sempre encontro algum jogo que me agrada e me mantém entretenido. Desde jogos clássicos como o Quiz até apostas esportivas, o 7Games oferece uma variedade de opções para todos os gostos. Além disso, o aplicativo também oferece promoções e ofertas exclusivas, o que torna ainda mais atrativo jogar e apostar no 7Games. Com a promoção ativa, eu posso aproveitar um bônus de depósito, aumentando ainda mais as minhas chances de ganhar. E a melhor parte, todo o processo é rápido e fácil, exatamente o que eu procuro em **7games ap k** um aplicativo de jogos e apostas.

Em resumo, recomendo vivamente o aplicativo 7Games a qualquer pessoa que esteja procurando um lugar confiável e divertido para jogos e apostas. Com **7games ap k** ampla variedade de opções, promoções exclusivas e processo de instalação fácil, o 7Games é definitivamente uma opção a ser considerada. Não perca mais tempo e tente o 7Games hoje mesmo – você não se arrependerá!

### **7games ap k**

Se você deseja instalar uma versão específica de um aplicativo ou um aplicativo que não está disponível na Google Play Store, instalar um arquivo APK é a melhor opção. Neste artigo, você aprenderá a instalar um APk no seu dispositivo Android.

- 1. Abra as configurações do seu telefone.
- 2. Procure e selecione Biometria e segurança, em seguida, toque em 7games ap k Instalar apps desconhecidos.
- 3. Escolha o navegador que você deseja usar para baixar arquivos APK.

Há muitos recursos available apimútuos na web sobre o assunto de instalar APKs. Mas muitos desses tutoriais falharam em **7games ap k** fornecer as devidas explicações e, no pior dos casos, estão desatualizados.

Portanto, buscamos trazer essas informações para você, dizemos essas etapas e falamos sobre coisas genéricas que você deve saber antes de começar a instalar APKs para seus dispositivos.

- O dispositivo permite a instalação de apps desconhecidas;
- Garanta que você confie na fonte do arquivo APK para descartar possíveis vulnerabilidades;
- E seja consciente de possíveis ameaças à privacidade e segurança."

## **Para instalar o APK:**

- 4. Abra o seu navegador móvel, navegue até o site de onde deseja baixar o arquivo APK.
- 5. Se no dispositivo informar sobre perigoso, continue em **7games ap k** qualquer caso.
- 6. Vá até o navegador e clique nos downloads (normalmente um ícone da seta em 7games ap **k** algum lugar)

Posso confiar na fonte do APK?

Nós acreditamos que você pode confiar em **7games ap k** nós, Se o site estiver oferecendo aquilo que você está desejando, no final das contas darão um motivo para o cuidado de Você, ao baixar após atender todos os requisitos da palavra."

Algumas lojas offecem apps que requerem aqueles acima mencionar requirements e isso adiciona à segurança ao seguí-los.

# **Conclusão:**

Sempre faça backup do arquivo de instalação original do aplicativo em **7games ap k** seu dispositivo Android, porque você nunca sabe quando você pode precisar reinstalar o aplicativo novamente.

Além disso, seria uma boa

## **3. 7games ap k : 7games apk 6**

Como abrir arquivos APK em **7games ap k** um dispositivo Android usando 7games No mundo de hoje, onde as aplicações móveis estão cada vez mais presentes em **7games ap k** nossas vidas. é comum nós nos apararmos com arquivos APK ( que foi o formato do arquivo usado para instalar aplicativos Em dispositivos Android). no entanto e às vezes também pode ser um desafio abrir esses documentos na nosso dispositivo móvel!

Neste artigo, vamos mostrar a vocês passoa Passo de como abrir arquivos APK em **7games ap k** um dispositivo Android usando o ferramenta 7gamer. Além disso também podemos falar uma pouco sobre O que é essa ferramentas e quais são suas principais vantagens! O que é a ferramenta 7games?

7games é uma ferramenta gratuita e fácil de usar que permite aos usuários abrire gerenciar arquivos APK em **7games ap k** seus dispositivos Android. Além disso, ela oferece um variedadede recursos úteis - como a capacidade para instalar ou sesinstalar aplicativos), bem

coma opção por gerenciamentoar arquivo E pastaS!

Como abrir arquivos APK usando 7games?

Baixe e instale a ferramenta 7games em **7games ap k** seu dispositivo Android A partir da loja de aplicativos Google Play.

Abra o aplicativo e conceda as permissões necessárias para que ele possa acessar, gerenciar arquivos em **7games ap k** seu dispositivo.

Navegue até o local onde do arquivo APK está armazenado em **7games ap k** seu dispositivo e selecione-o.

Clique no botão "Abrir" e spere a ferramenta 7games analisar o arquivo.

Se o arquivo for compatível com a seu dispositivo, você verá uma tela de instalação. Clique em **7games ap k** "Instalar" para instalar do aplicativo no meu equipamento!

Por que usar a ferramenta 7games?

É grátis e fácil de usar.

Permite aos usuários abrir e gerenciar arquivos APK em **7games ap k** seus dispositivos Android. Oferece recursos úteis, como a capacidade de instalar edesinstalar aplicativos. bem com uma opção para gerenciar arquivos ou pastas;

É confiável e seguro.

Conclusão

A ferramenta 7games é uma ótima opção para quem deseja abrir e gerenciar arquivos OPK em **7games ap k** seus dispositivos Android. Com **7games ap k** interface simples, fácil de usar; ela foi um ótimo opções com usuáriosde todos os níveis da habilidade! Além disso também ele oferece recursos úteis que É confiável E segura". Então a se você está procurando Uma maneira fáceis por abre documentosApk no seu dispositivo iOS ou dê essa olhada na solução7jogom: Preço: Grátis

Desenvolvedor: 7games

Tamanho: Varia de acordo com o dispositivo

Sistema operacional: Android 4.1 ou superior

Nota: Ao inserir informações sobre o preço, desenvolvedor e tamanho do sistema operacional. estou considerando Informações genéricas dos aplicativos disponíveis no Google Play! No entanto também é importante verificar essas informação ao momento de download; pois podem haver alterações". Além disso que É fundamental conferir se O aplicativo está compatível com a

#### **Informações do documento:**

Autor: symphonyinn.com Assunto: 7games ap k Palavras-chave: **7games ap k - Cassinos Online para Móveis: Acesse facilmente os cassinos online em movimento:qual o melhor jogo no pixbet** Data de lançamento de: 2024-08-04

#### **Referências Bibliográficas:**

- 1. [site de apostas vale a pena](/post/site-de-apostas-vale-a-pena-2024-08-04-id-44301.pdf)
- 2. [bwin primeira aposta](/bwin-primeira-aposta-2024-08-04-id-15535.pdf)
- 3. <u>[slot 777 download](/slot-777-download-2024-08-04-id-44920.shtml)</u>
- 4. [bwin jogo paga de verdade](https://www.dimen.com.br/aid-category-artigo/bwin-jogo-paga-de-verdade-2024-08-04-id-15451.shtml)